#### Software House

# C•CURE 9000 and iSTAR Port Assignments

This document provides port assignment information for C•CURE 9000 and iSTAR systems. Use this document as a guide when setting up firewall infrastructure.

The port assignments in this document are valid for:

- C•CURE 9000 v2.90 SP5 (and above)
- iSTAR Ultra G2 firmware v6.8.9 (and above)
- iSTAR Ultra family firmware v6.8.0 (and above)
- iSTAR Pro firmware v5.2.x
- iSTAR Edge/eX firmware v6.2.x
- iSTAR Edge G2 firmware.
- C•CURE 9000 integrations.
- C•CURE 9000 SiteServer series

**NOTE:** This document does not list ports used internally by each device. Ports are listed by the device that has the port open. Ensure to check www.swhouse.com for the latest revision of this C•CURE 9000 and iSTAR Port Assignment information document.

**Document number: 8200-2102-42-D** 

May 2023

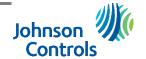

#### **Table of Contents**

| Table of Contents                              | 2  |
|------------------------------------------------|----|
| Document revision history                      | 3  |
| C•CURE 9000 Server (victor Application Server) | 3  |
| C•CURE IQ, C•CURE Web, and C•CURE Portal       | 7  |
| iSTAR Edge/eX                                  | 9  |
| iSTAR Pro                                      | 10 |
| iSTAR Ultra, iSTAR Ultra SE, iSTAR Ultra LT    | 11 |
| iSTAR Ultra G2                                 | 12 |
| iSTAR Edge G2                                  |    |
| iSTAR Ultra Video                              |    |
| IP-ACM v1                                      | 17 |
| IP-ACM v2                                      | 17 |
| High Assurance/FICAM Readers                   | 17 |
| SQL Server                                     |    |
| iSTAR Configuration Utility (ICU)              | 19 |
| C•CURE 9000 SiteServer v2.90                   | 20 |
| Other Components                               |    |
| Copyright                                      | 28 |

## **Document revision history**

| Revision | Date         | Changes                                                                                                 |
|----------|--------------|----------------------------------------------------------------------------------------------------|
| Α        | April 2022   | Updated for C•CURE v3.0.                                                                                |
| В        | January 2023 | Added additional detail for some ports.                                                                 |
| С        | January 2023 | Updated details for port 27010, 33002, 33003, 33050, 33102, 33103, 33150.                               |
| D        | May 2023     | Updated details for port 2802, 28002, 28016, 28116. New C•CURE IQ, C•CURE Web, and C•CURE Portal table. |

## C•CURE 9000 Server (victor Application Server)

| Port/<br>Range | Protocol       | Direction            | Initiator                                               | Process/<br>Service                                                                                                    | Description                                                                                                    |
|----------------|----------------|----------------------|---------------------------------------------------------|----------------------------------------------------------------------------------------------------|----------------------------------------------------------------------------------------------------|
| 80             | TCP            | Inbound<br>Listening | Client                                                  | IIS for HTTP (inetinfo.exe)                                                                                                    | Port for IIS, C•CURE web client. If IIS is installed on a different server, please make sure this Inbound listening port is opened for the IIS server. This port is also used for VideoEdge Administration/Alarm. |
| 443            | TCP            | Inbound<br>Listening | Client                                                  | IIS for HTTPS                                                                                                    | Port for IIS, C•CURE web client. If IIS is installed on a different server, please make sure this Inbound listening port is opened for the IIS server.                                                            |
| 2800           | UDP and<br>TCP | Inbound<br>Listening | iSTAR                                                   | Host port for iSTAR driver  (SoftwareHouse.NextGen; iSTAR_DriverService.exe; SoftwareHouse.NextGen.iST, stunnel.exe)             | Host port for incoming non-encrypted iSTAR (Pro and Ultra) connections.                                                                                                    |
| 2801           | TCP            | Inbound<br>Listening | iSTAR                                                   | iSTAR Fast personnel download host port (SoftwareHouse.NextGen; iSTAR_DriverService.exe; SoftwareHouse.NextGen.iST, stunnel.exe) | HOST port for non-encrypted fast personal download to iSTAR (Pro and Ultra) panels.                                                                                                    |
| 2802           | TCP            | Inbound<br>Listening | iSTAR                                                   | Fast image download host port (iSTAR Pro only)  (iSTAR_DriverService.exe)                                                        | Location = vAS, Traffic Direction from vAS = inbound, Connection Initiate from iSTAR panels. Non-encrypted image download for iSTAR Pro. This port can be closed if using host-based certificate in TLS 1.3.      |
| 2804           | TCP            | Inbound<br>Listening | iSTAR Ultra<br>(unencrypted or in<br>Ultra SE Pro Mode) | Fast SQLite personal database download (SoftwareHouse.NextGen.iST)                                                               | HOST port for unencrypted fast SQLite personal download to iSTAR Ultra and Ultra SE (in Pro Mode) panels.                                                                                                    |

| C•CURE         | C•CURE 9000 Server (victor Application Server (vAS)) |                      |                        |                                                                                                    |                                                                                                    |  |  |  |
|----------------|------------------------------------------------------|----------------------|------------------------|----------------------------------------------------------------------------------------------------|----------------------------------------------------------------------------------------------------|--|--|--|
| Port/<br>Range | Protocol                                             | Direction            | Initiator              | Process/<br>Service                                                                                                    | Description                                                                                                    |  |  |  |
| 2816           | TCP                                                  | Inbound<br>Listening | iSTAR Ultra            | Panel uploads personnel database file to host (iSTAR_DriverService.exe)                                                           | Host port for unencrypted uploading SQLite personnel database file.                                                  |  |  |  |
| 3000           | TCP                                                  | Inbound<br>Listening | C•CURE web             | HTTP for C•CURE Web  (node JS – local only)                                                                                       | This port is needed if C•CURE web server is installed on the same PC with C•CURE server.                             |  |  |  |
| 3001           | TCP                                                  | Inbound<br>Listening | C•CURE web             | HTTPs for C•CURE Web  (node JS – local only)                                                                                      | This port is needed if C•CURE web server is installed on the same PC with C•CURE server.                             |  |  |  |
| 5984           | TCP                                                  | Inbound<br>Listening | C•CURE Web<br>couch DB | HTTP for C•CURE Web DB  (Couch DB – local only)                                                                                   | This port is needed if C•CURE web server is installed on the same PC with C•CURE server.                             |  |  |  |
| 7144-<br>7145  | TCP                                                  | Inbound<br>Listening | EMC Replistor          | EMC Replistor (N/A)                                                                                                    | For EMC Replistor failover/redundancy.                                                                               |  |  |  |
| 8042-<br>8045  | TCP                                                  | Inbound<br>Listening | EMC Autostart          | EMC AutoStart (N/A)                                                                                                    | For EMC AutoStart failover/redundancy.                                                                               |  |  |  |
| 8080           | TCP                                                  | Inbound<br>Listening | Client                 | Tomcat6.exe                                                                                                    | Communication from Assa Abloy DSR to C•CURE server.                                                                  |  |  |  |
| 8085           | TCP                                                  | Inbound<br>Listening | Client                 | Auto Update (autoupdate.exe)                                                                                                    | C•CURE9000 software Auto Update for clients and SAS from MAS                                                         |  |  |  |
| 8985           | TCP                                                  | Inbound<br>Listening | iSTAR/vAS              | Base address of driver service (iSTAR_DriverService.exe)                                                                          | location = Server Base for drivers for iSTAR, VideoEdge, Intellex, etc. used to drive communication                  |  |  |  |
| 8995           | TCP                                                  | Inbound<br>Listening | SAS                    | Installation, upgrade and repair operations on MAS and SAS (SoftwareHouse.CrossFire.S)                                            | Required for SAS to communicate with MAS during install/upgrade. MAS listens, SASs initiates the communication.      |  |  |  |
| 8996           | TCP                                                  | Inbound<br>Listening | Client                 | Crossfire service of web client session  (SoftwareHouse.NextGen; iSTAR_DriverService.exe; SoftwareHouse.NextGen.iST, stunnel.exe) | Required for the connection between the legacy C•CURE9000 web client and the Crossfire service of C•CURE9000 server. |  |  |  |

| Port/ | Protocol | Direction            | Initiator   | Process/                                                                                                    | Description                                                                                                    |
|-------|----------|----------------------|-------------|----------------------------------------------------------------------------------------------------|----------------------------------------------------------------------------------------------------|
| Range | Protocol | Direction            | initiator   | Service                                                                                                    | Description                                                                                                    |
| 8997  | TCP      | Inbound<br>Listening | Client      | Admin / Monitor Client stream  (SoftwareHouse.NextGen; iSTAR_DriverService.exe; SoftwareHouse.NextGen.iST, stunnel.exe)            | Required for the connection between C•CURE9000 Administration client/ C•CURE9000 Monitoring Station client and the Crossfire service of C•CURE9000 server.                                                                                             |
| 8998  | HTTP     | Inbound<br>Listening | Client      | Crossfire service of HTTP client session  (SoftwareHouse.NextGen; iSTAR_DriverService.exe; SoftwareHouse.NextGen.iST, stunnel.exe) | Required for the C•CURE9000 server to listen for HTTP requests for web service connections from the C•CURE legacy Web Client, C•CURE Mobile, and Web Service.                                                                                          |
| 8999  | TCP      | Inbound<br>Listening | Client      | Crossfire service of TCP client session  (SoftwareHouse.NextGen; iSTAR_DriverService.exe; SoftwareHouse.NextGen.iST, stunnel.exe)  | Required for the connection between TCP client session of C•CURE9000 Administration client/ C•CURE9000 Monitoring Station client and the Crossfire service of C•CURE9000 server. Configuration data exchanged between C•CURE client and C•CURE server. |
| 9090  | TCP      | Inbound<br>Listening | DSR         | CrossFireAssaAbloyDriverService                                                                                                    | Communication from C•CURE to DSR server.                                                                                                    |
| 9701  | TCP      | Inbound<br>Listening | iSTAR Ultra | LightTPD.exe                                                                                                    | iSTAR Ultra download firmware.  NOTE: iSTAR Ultra G2 does not use this port. iSTAR Ultra G2 uses panel port 21050 for firmware download.                                                                                                    |
| 27000 | TCP      | Inbound<br>Listening | vAS         | TycoESS License software ((Imgrd.exe, TYCOESS.exe)                                                                                 | Required for the license validation between C•CURE 9000 clients and the license server manager on C•CURE 9000 server.                                                                                                    |
| 27010 | TCP      | Inbound<br>Listening | vAS         | TycoESS – License Vendor Daemon  (TYCOESS.exe, ACVS.Enterprise.Server.Co)                                                          | Required for the system feature license validation between C•CURE9000 server and the TycoESS license vendor daemon. Services and applications that utilize TycoESS are vAS, C•CURE9000License.exe, LicenseManager.exe and Crossfire Framework Service. |
| 28001 | TCP      | Inbound<br>Listening | iSTAR       | iSTAR Driver - iSTAR eX/Edge/Ultra Fast personnel download connection (stunnel.exe)                                                | Location = vAS, traffic direction from vAS = inbound,<br>Connection initiate from encrypted iSTAR panels                                                                                                    |

| C•CURE         | C•CURE 9000 Server (victor Application Server (vAS)) |                      |                                               |                                                                                                    |                                                                                                    |  |  |  |
|----------------|------------------------------------------------------|----------------------|-----------------------------------------------|----------------------------------------------------------------------------------------------------|----------------------------------------------------------------------------------------------------|--|--|--|
| Port/<br>Range | Protocol                                             | Direction            | Initiator                                     | Process/<br>Service                                                                                                    | Description                                                                                                    |  |  |  |
| 28002          | TCP                                                  | Inbound<br>Listening | iSTAR                                         | iSTAR Driver - iSTAR eX/Edge firmware<br>download and for TLS 1.2 host certificate<br>download.<br>(stunnel.exe)                          | location = vAS, traffic direction from vAS = inbound,<br>Connection initiate from encrypted iSTAR panels.<br>This port is used for TLS 1.2 host certificate and<br>firmware download (for iSTAR eX, Edge, and Ultra). |  |  |  |
| 28003          | TCP                                                  | Inbound<br>Listening | iSTAR                                         | iSTAR Driver - iSTAR eX/Edge/Ultra Used<br>by host to accept eX or Edge request for<br>certificate signing<br>(SoftwareHouse.NextGen.iST) | location = vAS, traffic direction from vAS = inbound,<br>Connection initiate from encrypted iSTAR panels.                                                                                                    |  |  |  |
| 28004          | TCP                                                  | Inbound<br>Listening | iSTAR                                         | iSTAR Driver - Encrypted iSTAR Ultra SQL<br>Lite database download<br>(stunnel.exe)                                                       | location = encrypted iSTAR Panels, traffic direction from vAS = outbound, connection initiate from vAS.                                                                                                    |  |  |  |
| 28010          | TCP                                                  | Inbound<br>Listening | iSTAR                                         | iSTAR Driver - Host port for incoming encrypted iSTAR connections (stunnel.exe)                                                           | Port used by Stunnel on server for incoming iSTAR panel connection. Stunnel is the secure encrypted wrapper for communication between C•CURE9000 server and iSTAR panels.                                             |  |  |  |
| 28016          | TCP                                                  | Inbound<br>Listening | iSTAR Ultra                                   | iSTAR Driver - Panel uploads personnel database file to host when using TLS 1.2. (stunnel.exe)                                            | Host port for encrypted uploading SQLite personnel database file when using TLS 1.2.                                                                                                    |  |  |  |
| 28110          | TCP                                                  | Inbound<br>Listening | iSTAR Edge G2<br>iSTAR Ultra G2               | iSTAR Driver – Port for Connection with:<br>iSTAR Edge G2<br>iSTAR Ultra G2                                                               | Port used by Stunnel on server for incoming iSTAR panel connection. Stunnel is the secure encrypted wrapper for communication between C•CURE 9000 server and iSTAR panels.                                            |  |  |  |
| 28104          | TCP                                                  | Inbound<br>Listening | iSTAR Edge G2<br>iSTAR Ultra G2               | iSTAR Driver – Fast download port for:<br>iSTAR Edge G2<br>iSTAR Ultra G2                                                                 | Host opens the port. Panel connects to this port to receive SQLite personnel DB (i.e. Fast personnel download).                                                                                                    |  |  |  |
| 28013          | TCP                                                  | Inbound<br>Listening | iSTAR Edge G2<br>iSTAR Ultra G2               | iSTAR Driver – Certificate Sign Request for:<br>iSTAR Edge G2<br>iSTAR Ultra G2                                                           | TLS 1.3 Certificate Sign Request (CSR) port. Host opens the port. Panel sends certificate signing request.                                                                                                    |  |  |  |
| 28116          | TCP                                                  | Inbound<br>Listening | iSTAR Edge G2<br>iSTAR Ultra G2               | ISTARUltraUploadConnectionG2V6 Panel uploads personnel database file to host using TLS 1.3.                                               | C•CURE port for iSTAR Ultra (f/w v6.9.0 and above), Ultra G2, and Edge G2 to upload personnel database using TLS 1.3.                                                                                                 |  |  |  |
| 33002          | TCP                                                  | Inbound<br>Listening | iSTAR/Innometriks<br>High Assurance<br>Reader | Stunnel (Innometriks-only)                                                                                                    | C•CURE 9000 software supporting communication with Innometriks High Assurance reader. For communication in TLS 1.2.                                                                                                   |  |  |  |

| Port/<br>Range | Protocol | Direction            | Initiator                                     | Process/<br>Service        | Description                                                                                                    |
|----------------|----------|----------------------|-----------------------------------------------|----------------------------|----------------------------------------------------------------------------------------------------|
| 33003          | TCP      | Inbound<br>Listening | iSTAR/Innometriks<br>High Assurance<br>Reader | Stunnel (Innometriks-only) | C•CURE 9000 software supporting data downloads to Innometriks High Assurance reader. For download in TLS 1.2                |
| 33050          | TCP      | Inbound<br>Listening | iSTAR/Innometriks<br>High Assurance<br>Reader | Stunnel (Innometriks-only) | C•CURE 9000 software supporting the transaction log from Innometriks High Assurance reader. For transaction log in TLS 1.2  |
| 33102          | TCP      | Inbound<br>Listening | iSTAR/Innometriks<br>High Assurance<br>Reader | Stunnel (Innometriks-only) | C•CURE 9000 software supporting communication with Innometriks High Assurance reader. For communication in TLS 1.3.         |
| 33103          | TCP      | Inbound<br>Listening | iSTAR/Innometriks<br>High Assurance<br>Reader | Stunnel (Innometriks-only) | C•CURE 9000 software supporting data downloads to Innometriks High Assurance reader. For download in TLS 1.3.               |
| 33150          | TCP      | Inbound<br>Listening | iSTAR/Innometriks<br>High Assurance<br>Reader | Stunnel (Innometriks-only) | C•CURE 9000 software supporting the transaction log from Innometriks High Assurance reader. For transaction log in TLS 1.3. |

<sup>\*</sup>Port 33050 is a legacy port and should be closed.

## C•CURE IQ, C•CURE Web, and C•CURE Portal

| Port/<br>Range | Protocol | Direction            | Initiator     | Process/<br>Service        | Description                                                                                                    |
|----------------|----------|----------------------|---------------|----------------------------|----------------------------------------------------------------------------------------------------|
| 3000           | TCP      | Inbound<br>Listening | C•CURE<br>web | HTTP for<br>C•CURE<br>Web  | This is a NodeJS port used for C•CURE Web (prior to v3.0). This port is needed to be opened on the PC where C•CURE Web service is installed. For example, if C•CURE Web service is installed on the same PC with C•CURE server, this port is needed to be opened for the C•CURE server.        |
| 3001           | TCP      | Inbound<br>Listening | C•CURE<br>web | HTTPs for<br>C•CURE<br>Web | This is a NodeJS port using for C•CURE Web (prior to v3.0). This port is needed to be opened on the PC where C•CURE Web service is installed. For example, if C•CURE Web service is installed on the same PC with C•CURE server, this port is needed to be opened for the PC of C•CURE server. |

| NodeJS         | NodeJS (use for legacy C•CURE web, C•CURE IQ, and C•CURE Portal) |                      |                  |                               |                                                                                                    |  |  |  |
|----------------|------------------------------------------------------------------|----------------------|------------------|-------------------------------|----------------------------------------------------------------------------------------------------|--|--|--|
| Port/<br>Range | Protocol                                                         | Direction            | Initiator        | Process/<br>Service           | Description                                                                                                    |  |  |  |
| 4000           | TCP                                                              | Inbound<br>Listening | C•CURE<br>IQ     | HTTP for<br>C•CURE IQ         | This is a NodeJS port using for C•CURE IQ (v2.90 and later). This port is needed to be opened on the PC where C•CURE web service is installed. For example, if C•CURE web service is installed on the same PC with C•CURE server, this port is needed to be opened for the PC of C•CURE server. |  |  |  |
| 4001           | TCP                                                              | Inbound<br>Listening | C•CURE<br>IQ     | HTTPs for<br>C•CURE IQ        | This is a NodeJS port using for C•CURE IQ (v2.90 and later). This port is needed to be opened on the PC where C•CURE web service is installed. For example, if C•CURE web service is installed on the same PC with C•CURE server, this port is needed to be opened for the PC of C•CURE server. |  |  |  |
| 4002           | TCP                                                              | Inbound<br>Listening | C•CURE<br>Portal | HTTP for<br>C•CURE<br>Portal  | This is a NodeJS port using for C•CURE Portal. This port is needed to be opened on the PC where C•CURE web service is installed. For example, if C•CURE web service is installed on the same PC with C•CURE server, this port is needed to be opened for the PC of C•CURE server.               |  |  |  |
| 4003           | TCP                                                              | Inbound<br>Listening | C•CURE<br>Portal | HTTPs for<br>C•CURE<br>Portal | This is a NodeJS port using for C•CURE Portal. This port is needed to be opened on the PC where C•CURE web service is installed. For example, if C•CURE web service is installed on the same PC with C•CURE server, this port is needed to be opened for the PC of C•CURE server.               |  |  |  |

## iSTAR Edge/eX

| iSTAR E        | dge/eX   |                      |                               |                               |                                                                                                    |
|----------------|----------|----------------------|-------------------------------|-------------------------------|----------------------------------------------------------------------------------------------------|
| Port/<br>Range | Protocol | Direction            | Initiator                     | Process/<br>Service           | Description                                                                                                    |
| 80             | TCP      | Inbound<br>Listening | Web                           | HTTP                          | Web connection used for diagnostic website. Port is closed in FIPS mode and is only necessary for diagnostics.                                                                                                    |
| 137            | UDP      | Inbound<br>Listening | vAS                           | NetBIOS-NS                    | NetBIOS Name Service. This is a Windows function and cannot be closed but is not required for iSTAR operation.                                                                                                    |
| 138            | UDP      | Inbound<br>Listening | vAS                           | NetBIOS-DS                    | NetBIOS Datagram Service. This is a Windows function and cannot be closed but is not required for iSTAR operation. This port can be blocked using a network firewall.                                                             |
| 161            | UDP      | Inbound<br>Listening | vAS                           | SNMP                          | Protocol for collecting and organizing information about managed devices on IP networks and for modifying that information to change device behavior.                                                                             |
| 1025           | UDP      | Inbound<br>Listening | vAS                           | Windows DNS                   | Windows DNS resolves domain names. This port cannot be closed but is not part of the iSTAR function. This port can be blocked using a network firewall.                                                                           |
| 1999           | TCP      | Inbound<br>Listening | iSTAR<br>members, ICU         | Configuration                 | iSTAR port for incoming ICU requests.                                                                                                    |
| 2001           | UDP      | Inbound<br>Listening | ICU                           | Discovery                     | iSTAR port for ICU broadcasts.                                                                                                    |
| 2008           | TCP      | Inbound<br>Listening | PC running iWatch             | iWATCH                        | iWATCH connection port. Not open by default, but can be enabled via webpage diagnostic settings.                                                                                                    |
| 28003          | TCP      | Inbound<br>Listening | Encrypted<br>iSTAR<br>members | encryption                    | Used to accept signed certificate for encryption.                                                                                                    |
| 28009          | TCP      | Inbound<br>Listening | Encrypted iSTAR               | Cluster member                | iSTAR port for incoming encrypted member requests                                                                                                    |
| 1025 -<br>5000 | TCP      | Outbound             | iSTAR<br>Edge/eX              | iSTAR to C•CURE communication | This port number is generated during bootup and is the stunnel communication for C•CURE9000 server [port 28010 (stunnel)]. Stunnel is the secure encrypted wrapper for communication between C•CURE 9000 server and iSTAR panels. |

#### **iSTAR Pro**

| iSTAR Pr       | iSTAR Pro |                      |                       |                               |                                                                                                    |  |  |  |
|----------------|-----------|----------------------|-----------------------|-------------------------------|----------------------------------------------------------------------------------------------------|--|--|--|
| Port/<br>Range | Protocol  | Direction            | Initiator             | Process/<br>Service           | Description                                                                                                    |  |  |  |
| 80             | TCP       | Inbound<br>Listening | Web                   | HTTP                          | Web connection used for diagnostic website. Port is closed in FIPS mode. Necessary only for diagnostics.                                                   |  |  |  |
| 161            | UDP       | Inbound<br>Listening | vAS                   | SNMP                          | SNMP Protocol for collecting and organizing information about managed devices on IP networks and for modifying that information to change device behavior. |  |  |  |
| 1025           | UDP       | Inbound<br>Listening | vAS                   | Windows DNS                   | Windows DNS. This is a Windows function and cannot be closed but is not required for iSTAR operation. This port can be blocked using a network firewall.   |  |  |  |
| 1999           | TCP       | Inbound<br>Listening | iSTAR<br>members, ICU | Master                        | iSTAR master port for incoming non-encrypted member connections, plus incoming ICU requests.                                                               |  |  |  |
| 2008           | TCP       | Inbound<br>Listening | PC running<br>iWatch  | iWATCH                        | iWATCH connection port. Not open by default but can be enabled via webpage diagnostic settings.                                                            |  |  |  |
| 2001           | UDP       | Inbound<br>Listening | ICU                   | Discovery                     | iSTAR port for ICU broadcasts.                                                                                                    |  |  |  |
| 1025 -<br>5000 | TCP       | Outbound             | iSTAR Pro             | iSTAR to C•CURE communication | This port number is generated during bootup.                                                                                                    |  |  |  |

## iSTAR Ultra, iSTAR Ultra SE, iSTAR Ultra LT

## iSTAR Ultra, iSTAR Ultra SE, iSTAR Ultra LT (NOTE: iSTAR Ultra SE Pro Mode does not support encryption.)

| Port/<br>Range | Protocol | Direction            | Initiator                        | Process/<br>Service                          | Description                                                                                                    |
|----------------|----------|----------------------|----------------------------------|----------------------------------------------|----------------------------------------------------------------------------------------------------|
| 161            | UDP      | Inbound<br>Listening | vAS                              | SNMP                                         | Protocol for collecting and organizing information about managed devices on IP networks and for modifying that information to change device behavior.                                                    |
| 443            | TCP      | Inbound<br>Listening | Web                              | HTTPs                                        | Secure web connection used for diagnostic website. Port is closed in FIPS mode. Only necessary for diagnostics.                                                                                          |
| 1999           | TCP      | Inbound<br>Listening | Non-encrypted iSTAR members, ICU | Master                                       | iSTAR master port for incoming non-encrypted member connections, plus incoming ICU requests.                                                                                                    |
| 2001           | UDP      | Inbound<br>Listening | ICU                              | Discovery                                    | iSTAR port for ICU to discover iSTAR controllers, and member iSTAR controllers to discover its primary controller. The primary iSTAR controller also uses this port to receive members service requests. |
| 2900           | TCP      | Inbound<br>Listening | IP-ACM                           | Communication                                | iSTAR Ultra GCM listening port for IPACM proprietary encrypted connection.                                                                                                    |
| 2901           | TCP      | Inbound<br>Listening | IP-ACM2                          | iSTAR IP-ACM                                 | iSTAR Ultra GCM listening port for IPACM2 SSL encrypted connection with default certificate/key.                                                                                                    |
| 2902           | TCP      | Inbound<br>Listening | IP-ACM2                          | iSTAR IP-ACM                                 | iSTAR Ultra GCM listening port for IPACM2 SSL encrypted connection with default certificate/key.                                                                                                    |
| 2910           | UDP      | Inbound<br>Listening | IP-ACM2                          | iSTAR IP-ACM                                 | Used for IP-ACM discovery.                                                                                                    |
| 28004          | TCP      | Inbound<br>Listening | C•CURE                           | iSTAR Ultra signed certificate download port | TLS 1.2 Signed Certificate delivery port. iSTAR Ultra opens the port. Host delivers the signed certificates.                                                                                             |
| 28009          | TCP      | Inbound<br>Listening | Encrypted iSTAR                  | iSTAR Member                                 | iSTAR Ultra incoming encrypted member connection port.                                                                                                    |
| 21050          | TCP      | Inbound<br>Listening | C•CURE or web                    | iSTAR Ultra Firmware<br>download             | Secure firmware download.                                                                                                    |

#### iSTAR Ultra, iSTAR Ultra SE, iSTAR Ultra LT

(NOTE: iSTAR Ultra SE Pro Mode does not support encryption.)

| Port/<br>Range | Protocol | Direction            | Initiator | Process/<br>Service                                           | Description                                                                                                  |
|----------------|----------|----------------------|-----------|---------------------------------------------------------------|----------------------------------------------------------------------------------------------------|
| 28014          | TCP      | Inbound<br>Listening | C•CURE    | iSTAR Ultra in TLS 1.3<br>signed certificate<br>download port | TLS 1.3 Signed Certificate delivery port. iSTAR Ultra opens the port. Host delivers the signed certificates. |
| 33002          | TCP      | Listening            | C•CURE    | Innometriks                                                   | For communication in TLS 1.2                                                                                 |
| 33003          | TCP      | Listening            | C•CURE    | Innometriks                                                   | For download in TLS 1.2                                                                                      |
| 33050          | TCP      | Listening            | C•CURE    | Innometriks                                                   | For transaction log in TLS 1.2                                                                               |
| 33102          | TCP      | Listening            | C•CURE    | Innometriks                                                   | For communication in TLS 1.3                                                                                 |
| 33103          | TCP      | Listening            | C•CURE    | Innometriks                                                   | For download in TLS 1.3                                                                                      |
| 33150          | TCP      | Listening            | C•CURE    | Innometriks                                                   | For transaction log in TLS 1.3                                                                               |

<sup>\*</sup>Port 33050 is a legacy port and should be closed.

#### iSTAR Ultra G2

The iSTAR Ultra G2 can be run using two different modes – Ultra G2 mode and Ultra mode. In Ultra mode, the controller can be unencrypted, or use TLS v1.2 encryption. In Ultra G2 mode, the controller uses TLS v1.3 encryption by default. If using the controller in Ultra mode only, see the <u>iSTAR Ultra, iSTAR Ultra SE, iSTAR Ultra LT table</u> above for port assignment information.

| iSTAR (        | STAR Ultra G2 |                      |           |                     |                                                                                                    |  |  |  |  |  |
|----------------|---------------|----------------------|-----------|---------------------|----------------------------------------------------------------------------------------------------|--|--|--|--|--|
| Port/<br>Range | Protocol      | Direction            | Initiator | Process/<br>Service | Description                                                                                                    |  |  |  |  |  |
| 161            | UDP           | Inbound<br>Listening | vAS       | SNMP                | Protocol for collecting and organizing information about managed devices on IP networks and for modifying that information to change device behavior. |  |  |  |  |  |
| 443            | TCP           | Inbound<br>Listening | Web       | HTTPs               | Secure web connection.                                                                                                    |  |  |  |  |  |

| 2001  | UDP | Inbound<br>Listening | Cluster master | Communication                                         | iSTAR port for member iSTAR controllers to discover its master controller. The master iSTAR controller also uses this port to receive its members' service requests. |
|-------|-----|----------------------|----------------|-------------------------------------------------------|----------------------------------------------------------------------------------------------------|
| 2901  | TCP | Inbound<br>Listening | IP-ACM2        | iSTAR IP-ACM                                          | iSTAR Ultra G2 GCM listening port for IP-ACM2 SSL encrypted connection with default certificate/key.                                                                 |
| 2902  | TCP | Inbound<br>Listening | IP-ACM2        | iSTAR IP-ACM                                          | iSTAR Ultra G2 GCM listening port for IP-ACM2 SSL encrypted connection with default certificate/key.                                                                 |
| 2910  | UDP | Inbound<br>Listening | IP-ACM/IP-ACM2 | iSTAR IP-ACM                                          | For IP-ACM discovery.                                                                                                    |
| 21050 | TCP | Inbound<br>Listening | C•CURE or web  | iSTAR Ultra G2<br>Firmware download                   | Secure firmware download.                                                                                                    |
| 28009 | TCP | Inbound<br>Listening | Cluster member | Communication                                         | Master port for incoming encrypted member connection.                                                                                                    |
| 28014 | TCP | Inbound<br>Listening | C•CURE         | iSTAR Ultra G2<br>signed certificate<br>download port | TLS 1.3 Signed Certificate delivery port. iSTAR Ultra G2 opens the port. Host delivers the signed certificates.                                                      |
| 33002 | TCP | Listening            | C•CURE         | Innometriks                                           | For communication in TLS 1.2                                                                                                    |
| 33003 | TCP | Listening            | C•CURE         | Innometriks                                           | For download in TLS 1.2                                                                                                    |
| 33050 | TCP | Listening            | C•CURE         | Innometriks                                           | For transaction log in TLS 1.2                                                                                                    |
| 33102 | TCP | Listening            | C•CURE         | Innometriks                                           | For communication in TLS 1.3                                                                                                    |
| 33103 | TCP | Listening            | C•CURE         | Innometriks                                           | For download in TLS 1.3                                                                                                    |
| 33150 | TCP | Listening            | C•CURE         | Innometriks                                           | For transaction log in TLS 1.3                                                                                                    |

<sup>\*</sup>Port 33050 is a legacy port and should be closed.

## iSTAR Edge G2

| iSTAR I        | Edge G2  |           |           |                     |             |
|----------------|----------|-----------|-----------|---------------------|-------------|
| Port/<br>Range | Protocol | Direction | Initiator | Process/<br>Service | Description |

| 161   | UDP | Inbound<br>Listening | vAS               | SNMP                                           | Protocol for collecting and organizing information about managed devices on IP networks and for modifying that information to change device behavior. |
|-------|-----|----------------------|-------------------|------------------------------------------------|----------------------------------------------------------------------------------------------------|
| 443   | TCP | Inbound<br>Listening | Web               | HTTPs                                          | Secure web connection.                                                                                                    |
| 2001  | UDP | Inbound<br>Listening | Cluster<br>master | Communication                                  | Member port to handle autoconfig from master on the same subnet.                                                                                      |
| 21050 | TCP | Inbound<br>Listening | C•CURE<br>or web  | iSTAR Edge G2<br>Firmware download             | Secure firmware download.                                                                                                    |
| 28009 | TCP | Inbound<br>Listening | Cluster<br>member | Communication                                  | Master port for incoming encrypted member connection.                                                                                                 |
| 28014 | TCP | Inbound<br>Listening | C•CURE            | iSTAR Edge G2 signed certificate download port | TLS 1.3 Signed Certificate delivery port. iSTAR Edge G2 opens the port. Host delivers the signed certificates.                                        |

#### **iSTAR Ultra Video**

| Destination<br>System                         | Port/<br>Range | Protocol | Direction         | Initiator                                     | Process/<br>Service | Description                                                                                                    |
|-----------------------------------------------|----------------|----------|-------------------|-----------------------------------------------|---------------------|----------------------------------------------------------------------------------------------------|
| VideoEdge                                     | 25             | TCP      | Inbound Listening | Mail server                                   | SMTP                | SMTP                                                                                                    |
| VideoEdge                                     | 68             | UDP      | Inbound Listening | DHCP server                                   | DHCPC               | Obtaining dynamic IP address (DHCP).                                                                                                    |
| iSTAR Ultra Video<br>VideoEdge<br>iSTAR Ultra | 80             | TCP      | Inbound Listening | iUV Web<br>client,<br>VideoEdge<br>web client | HTTP                | Web service for the iSTAR diagnostic site, iSTAR Ultra Video site and VideoEdge remote client.                                                        |
| VideoEdge                                     | 123            | UDP      | Inbound Listening | NTP (time server)                             | NTP                 | NTP (time server).                                                                                                    |
| VideoEdge                                     | 161            | UDP      | Inbound Listening | SNMP<br>manager                               | SNMP                | SNMP                                                                                                    |
| VideoEdge                                     | 162            | UDP      | Inbound Listening | SNMP<br>manager                               | SNMP                | SNMP Trap                                                                                                    |
| iSTAR Ultra Video<br>VideoEdge                | 443            | TCP      | Inbound Listening | iUV Web<br>client,<br>VideoEdge<br>web client | HTTPS               | Protocol for collecting and organizing information about managed devices on IP networks and for modifying that information to change device behavior. |
| VideoEdge                                     | 554            | TCP      | Inbound Listening | Camera                                        | RTSP                | Camera video streaming connections.                                                                                                    |

| Destination | Port/     | Protocol | Direction         | Initiator                               | Process/            | Description                                                                                         |
|-------------|-----------|----------|-------------------|-----------------------------------------|---------------------|----------------------------------------------------------------------------------------------------|
| System      | Range     | 11010001 | Direction         | iiiitatoi                               | Service             | Description                                                                                         |
| VideoEdge   | 623       | UDP      | Inbound Listening | Remote control<br>(should be<br>closed) | RPC                 | RPC - standard Linux open port.                                                                     |
| iSTAR Ultra | 1999      | TCP      | Inbound Listening | Non-encrypted<br>iSTAR<br>members, ICU  | Master              | iSTAR master port for incoming non-<br>encrypted member connections, plus<br>incoming ICU requests. |
| iSTAR Ultra | 2900      | TCP      | Inbound Listening | IP-ACM                                  | Communication       | Communication between the IP-ACM and iSTAR Ultra family GCM.                                        |
| iSTAR Ultra | 2001      | UDP      | Inbound Listening | ICU                                     | discovery           | iSTAR port for ICU broadcast                                                                        |
| iSTAR Ultra | 2008      | TCP      | Inbound Listening | PC running iWatch                       | iWATCH              | iWATCH connection port                                                                              |
| iSTAR Ultra | 2901      | TCP      | Inbound Listening | IP-ACM2                                 | Communication       | Used for SSL encrypted communication between the IP-ACM2 and iSTAR Ultra family GCM.                |
| iSTAR Ultra | 2902      | TCP      | Inbound Listening | IP-ACM2                                 | Communication       | Reserved for enhanced SSL communication between the IP-ACM2 and iSTAR Ultra family GCM.             |
| VideoEdge   | 3389      | TCP      | Inbound Listening | RCP client                              | RDP                 | XRDP                                                                                                |
| VideoEdge   | 55555     | TCP      | Inbound Listening | Internally Used                         | Transmit<br>Manager | Transmit manager - not used externally.                                                             |
| VideoEdge   | 1900      | UDP      | Inbound Listening | Any                                     | UPnP                | UPnP                                                                                                |
| VideoEdge   | 1900      | SSDP     | Inbound Listening | Any                                     | AD discovery        | veAutoDiscSSDP - Discovery of devices, close after setup.                                           |
| VideoEdge   | 2980      | UDP      | Inbound Listening | Any                                     | AD discovery        | veAutoDiscScan - Discovery of devices, close after setup.                                           |
| VideoEdge   | 3702      | UDP      | Inbound Listening | Web<br>Server/Any                       | AD discovery        | veAutoDiscovery WSDicovery - Discovery of devices, close after setup.                               |
| VideoEdge   | 5353      | UDP      | Inbound Listening | Any                                     | AD discovery        | veAutoDiscMDNS - Discovery of devices, close after setup.                                           |
| VideoEdge   | 5432      | TCP      | Inbound Listening | SQL                                     | Postgresql          | Postgresql                                                                                          |
| VideoEdge   | 5800-5803 | TCP      | Inbound Listening | remote unit                             | VNC                 | Java-enabled web browser VNC server.                                                                |

| iSTAR Ultra Video          |                 |          |                   |                                     |                                 |                                                                                                    |
|----------------------------|-----------------|----------|-------------------|-------------------------------------|---------------------------------|----------------------------------------------------------------------------------------------------|
| Destination<br>System      | Port/<br>Range  | Protocol | Direction         | Initiator                           | Process/<br>Service             | Description                                                                                         |
| VideoEdge                  | 5900-5903       | TCP      | Inbound Listening | remote unit                         | VNC                             | VNC server                                                                                          |
| VideoEdge                  | 8848            | UDP      | Inbound Listening | Any                                 | AD discovery                    | veAutodiscoveryADPort - Discovery of devices, close after setup.                                    |
| VideoEdge                  | 8992            | UDP      | Inbound Listening | Any                                 | AD discovery                    | veAutoDiscADScanPort - Discovery of devices, close after setup.                                     |
| VideoEdge                  | 12345           | UDP      | Inbound Listening | Any                                 | AD discovery                    | veAutoDiscADPo - Discovery of devices, close after setup.                                           |
| iSTAR Ultra                | 28003           | TCP      | Inbound Listening | Encrypted<br>iSTAR Ultra<br>members | Certificate signing             | Used to accept signing for certificate for encryption.                                              |
| iSTAR Ultra                | 28004           | TCP      | Inbound Listening | C•CURE                              | Certificate signing             | Signed Certificate delivery port. iSTAR Ultra opens the port. Host delivers the signed certificates |
| iSTAR Ultra                | 28009           | TCP      | Inbound Listening | Encrypted iSTAR                     | iSTAR Member                    | iSTAR Ultra incoming encrypted member connection port.                                              |
| VideoEdge Client           | 32200-<br>38199 | UDP      | Outbound          | VideoEdge<br>server                 | victor Client UDP communication | Default VideoEdge UDP port range (for victor client connections).                                   |
| VideoEdge Client           | 32200-<br>38199 | UDP      | Outbound          | VideoEdge<br>server                 | AD discovery                    | veAutoDiscMDNS - Discovery of devices, close after setup.                                           |
| VideoEdge Client           | 32200-<br>38199 | UDP      | Outbound          | VideoEdge<br>server                 | AD discovery                    | veAutoDiscScan - Discovery of devices, close after setup.                                           |
| VideoEdge Client           | 32200-<br>38199 | UDP      | Outbound          | VideoEdge<br>server                 | AD discovery                    | veAutoDiscSSDP - Discovery of devices, close after setup.                                           |
| VideoEdge Client           | 32200-<br>38199 | UDP      | Outbound          | VideoEdge<br>server                 | UPnP                            | VideoEdgeupnpn                                                                                      |
| VideoEdge Client           | 32200-<br>38199 | UDP      | Outbound          | VideoEdge<br>server                 | AD discovery                    | veAutoDiscSSD - Discovery of devices, close after setup.                                            |
| VideoEdge Client           | 32200-<br>38199 | UDP      | Outbound          | VideoEdge<br>server                 | AD discovery                    | veAutoDiscWSDi - Discovery of devices, close after setup.                                           |
| VideoEdge<br>Client/Camera | 6000-7999       | UDP      | Outbound          | VideoEdge<br>server                 | RTP/RTCP                        | RTP/RTCP                                                                                            |
| VideoEdge<br>Client/Camera | 9000-9511       | UDP      | Outbound          | VideoEdge<br>server                 | Multicast                       | multicast port range                                                                                |

| iSTAR Ultra Video     | STAR Ultra Video |          |           |           |                                       |                                 |  |  |  |
|-----------------------|------------------|----------|-----------|-----------|---------------------------------------|---------------------------------|--|--|--|
| Destination<br>System | Port/<br>Range   | Protocol | Direction | Initiator | Process/<br>Service                   | Description                     |  |  |  |
| Failover NVR          | 9000-9128        | TCP      | Outbound  | NVR       | Remote<br>Transcoding and<br>Failover | Remote Transcoding and Failover |  |  |  |

#### IP-ACM v1

| IP-ACM         |          |                      |           |                     |                                                        |
|----------------|----------|----------------------|-----------|---------------------|--------------------------------------------------------|
| Port/<br>Range | Protocol | Direction            | Initiator | Process/<br>Service | Description                                            |
| 80             | TCP      | Inbound<br>Listening | Web       | HTTP                | Web connection used for configuration and diagnostics. |

### IP-ACM v2

| IP-ACM2        |          |                      |           |                     |                                                               |
|----------------|----------|----------------------|-----------|---------------------|---------------------------------------------------------------|
| Port/<br>Range | Protocol | Direction            | Initiator | Process/<br>Service | Description                                                   |
| 443            | TCP      | Inbound<br>Listening | Web       | HTTPS               | Secure Web connection used for configuration and diagnostics. |

## **High Assurance/FICAM Readers**

| Innometriks           |                |          |                                  |                   |                                     |                                                                                              |
|-----------------------|----------------|----------|----------------------------------|-------------------|-------------------------------------|----------------------------------------------------------------------------------------------|
| Destination<br>System | Port/<br>Range | Protocol | Direction                        | Initiator         | Process/<br>Service                 | Description                                                                                  |
| ID Server <b>♦</b>    | 443            | TCP      | Inbound<br>Listening<br>Outbound | Red Hat<br>sysctl | TLS 1.2 with certificates and HTTPS | Incoming enrollments from Enrollment Client(s) on ID server.  PKI updates from the Internet. |

| Panel<br>Service*     | 5002  | TCP | Inbound<br>Listening | vAS                                        | InnometriksHA.PanelServer.exe      | Single card updates from Panel Service to GCM.                                              |
|-----------------------|-------|-----|----------------------|--------------------------------------------|------------------------------------|---------------------------------------------------------------------------------------------|
| Panel<br>Service*     | 5003  | TCP | Inbound<br>Listening | vAS                                        | InnometriksHA.PanelServer.exe      | Multiple card updates from Panel Service to GCM.                                            |
| Panel<br>Service*     | 5050  | TCP | Inbound<br>Listening | vAS                                        | InnometriksHA.PanelServer.exe      | Multiple card updates from Panel Service to GCM. For logging function.                      |
| Enrollment<br>Server  | 8000  | TCP | Inbound<br>Listening | Enrollment<br>Server                       | InnometriksHA.EnrollmentServer.exe | Incoming enrollments from ID server to C•CURE. User configurable.                           |
| Enrollment<br>Server  | 8001  | TCP | Inbound<br>Listening | Enrollment<br>Server                       | Encryption                         | Same as above when used with encryption. User configurable.                                 |
| Panel<br>Service*     | 33002 | TCP | Inbound<br>Listening | vAS                                        | Encryption                         | Same as 5002 when used with encryption.                                                     |
| Panel<br>Service*     | 33003 | TCP | Inbound<br>Listening | vAS                                        | Encryption                         | Same as 5003 when used with encryption.                                                     |
| Panel<br>Service*     | 33050 | TCP | Inbound<br>Listening | vAS                                        | Encryption                         | Same as 5050 when used with encryption.                                                     |
| C•CURE<br>9000 Server | 33102 | TCP | Inbound<br>Listening | Innometriks<br>High<br>Assurance<br>Reader | InnometriksCommunicationsG2        | C•CURE 9000 software supporting communication with Innometriks High Assurance reader.       |
| C•CURE<br>9000 Server | 33103 | TCP | Inbound<br>Listening | Innometriks<br>High<br>Assurance<br>Reader | InnometriksDownloadG2              | C•CURE 9000 software supporting data downloads to Innometriks High Assurance reader.        |
| C•CURE<br>9000 Server | 33150 | TCP | Inbound<br>Listening | Innometriks<br>High<br>Assurance<br>Reader | InnometriksTransactionLogG2        | C•CURE 9000 software supporting the transaction log from Innometriks High Assurance reader. |

#### **SQL Server**

SQL Server

<sup>\*</sup>Port 5050 and 33050 are legacy ports and should be closed. When encryption is used, port 5002 should only remain open to localhost.

The ID Server is a separate machine from the C•CURE host. This machine is usually located on the same network as the C•CURE machine. Ports shown for Enrollment Server/ID Service are default and can be changed if the configuration is updated appropriately.

| Destination<br>System | Port/<br>Range | Protocol | Direction            | Initiator                   | Process/<br>Service                       | Description                                                                                                    |
|-----------------------|----------------|----------|----------------------|-----------------------------|-------------------------------------------|----------------------------------------------------------------------------------------------------|
| SQL Server            | 1433           | TCP      | Inbound<br>listening | VAS or other<br>SQL Clients | SQL Server<br>(stunnel.exe)               | SQL Server default port used for communication between the C•CURE Application Server and the Database Server. For enterprise system, SAS needs to access both SAS SQL DB and MAS SQL DB. MAS only needs to access MAS SQL DB. Please contact your Database Administrator for the exact ports used. |
| SQL Server            | 1434           | UDP      | Inbound<br>listening | VAS or other<br>SQL Clients | SQL Server<br>Browser<br>(sqlbrowser.exe) | SQL Server Browser Service default port for Dynamic port discovery on the Database Server only if SQL Browsing Services are being used. Please contact your Database Administrator for the exact ports used.                                                                                       |

 $Refer\ to \underline{\ https://docs.microsoft.com/en-us/sql/sql-server/install/configure-the-windows-firewall-to-allow-sql-server-access}\ for\ additional\ SQL\ Server\ information.$ 

## **iSTAR Configuration Utility (ICU)**

| otion                                  |
|----------------------------------------|
| dcast.                                 |
| iguration updates (this                |
| padcast and                            |
| to iSTAR Ultra. not use this port. iST |
|                                        |

#### C•CURE 9000 SiteServer v2.90

| Port/<br>Range | Protocol | Direction | Action | Description                                            |
|----------------|----------|-----------|--------|--------------------------------------------------------|
| 80             | TCP      | Inbound   | Allow  | IIS / VideoEdge NVR Admin/Alarm Port                   |
| 123            | UDP      | Inbound   | Allow  | vAS/C•CURE client time synchronization                 |
| 123            | UDP      | Outbound  | Allow  | vAS/C•CURE client outgoing time synchronization        |
| 389            | TCP      | Inbound   | Allow  | LDAP                                                   |
| 443            | TCP      | Inbound   | Allow  | C•CURE Web                                             |
| 554            | TCP      | Inbound   | Allow  | VENRLive                                               |
| 1025           | UDP      | Inbound   | Allow  | Windows DNS                                            |
| 1025-5000      | TCP      | Outbound  | Allow  | iSTAR Edge/eX iSTAR to C•CURE communication            |
| 1433           | TCP      | Inbound   | Allow  | SQL 1433 TCP                                           |
| 1433           | UDP      | Inbound   | Allow  | SQL 1433 UDP                                           |
| 1434           | UDP      | Inbound   | Allow  | SQL 1434 UDP                                           |
| 1999           | TCP      | Inbound   | Allow  | iSTAR master port for incoming secondary communication |
| 2001           | UDP      | Inbound   | Allow  | iSTAR port for ICU broadcasts                          |
| 2001           | TCP      | Inbound   | Allow  | ICU broadcast                                          |
| 2800           | TCP      | Inbound   | Allow  | iSTAR host port for iSTAR driver                       |
| 2800           | TCP      | Outbound  | Allow  | iSTAR host port for iSTAR driver out                   |
| 2800           | UDP      | Inbound   | Allow  | iSTAR ICU host port iSTAR driver                       |
| 2800           | UDP      | Outbound  | Allow  | iSTAR ICU host port iSTAR driver out                   |
| 2801           | TCP      | Inbound   | Allow  | iSTAR fast personnel download host port                |

| 2802        | TCP | Inbound  | Allow | iSTAR fast image download host port <b>Note:</b> This is used in unencryption mode and can be closed if the port is not used for firmware image download and if there is no host-based certificate in TLS 1.3. |
|-------------|-----|----------|-------|----------------------------------------------------------------------------------------------------|
| 2803        | TCP | Inbound  | Allow | iSTAR encryption port (iSTAR Pro only)                                                                                                    |
| 2804        | TCP | Inbound  | Allow | iSTAR Ultra fast SQLite personnel database download.                                                                                                    |
| 2816        | TCP | Inbound  | Allow | iSTAR Ultra panel uploads personnel database file to host.                                                                                                    |
| 2900        | TCP | Inbound  | Allow | iSTAR Ultra to IP-ACM                                                                                                    |
| 2910        | UDP | Inbound  | Allow | IP-ACM                                                                                                    |
| 2901        | TCP | Inbound  | Allow | iSTAR Ultra SSL to IP-ACM 2                                                                                                    |
| 2902        | TCP | Inbound  | Allow | Reserved for enhanced SSL IP-ACM 2 to iSTAR Ultra.                                                                                                    |
| 2980        | UDP | Inbound  | Allow | veAutoDiscScan – Discovery of devices, can close after setup.                                                                                                    |
| 3000        | TCP | Inbound  | Allow | HTTP for C•CURE Web                                                                                                    |
| 5000        | TCP | Inbound  | Allow | Intellex Server                                                                                                    |
| 5001        | TCP | Inbound  | Allow | Intellex Live                                                                                                    |
| 5002 / 5050 | TCP | Inbound  | Allow | Innometriks communication between ID server and iSTAR.                                                                                                    |
| 5003        | TCP | Inbound  | Allow | Intellex Alarm                                                                                                    |
| 5432        | TCP | Inbound  | Allow | VideoEdge Postgresql                                                                                                    |
| 5984        | TCP | Inbound  | Allow | HTTP for C•CURE Web database                                                                                                    |
| 6000 – 7999 | UDP | Inbound  | Allow | VideoEdge UDP Ports                                                                                                    |
| 6000 – 7999 | UDP | Outbound | Allow | VideoEdge Client/Camera RTP/RTCP                                                                                                    |
| 8000        | TCP | Inbound  | Allow | Innometriks incoming enrollments from C•CURE FICAM client.                                                                                                    |
| 8005        | TCP | Inbound  | Allow | System Trace URI                                                                                                    |
| 8006        | TCP | Inbound  | Allow | Remote hardware interface list URI.                                                                                                    |
| 8085        | TCP | Inbound  | Allow | AutoUpdate                                                                                                    |

| 8848        | UDP | Inbound  | Allow | VideoEdge discovery of devices (can close after setup).                                             |
|-------------|-----|----------|-------|----------------------------------------------------------------------------------------------------|
| 8985        | TCP | Inbound  | Allow | Base Address of Driver Service                                                                      |
| 8995 – 8999 | TCP | Inbound  | Allow | C•CURE 9000 host                                                                                    |
| 8995 – 8999 | TCP | Outbound | Allow | C•CURE 9000 host                                                                                    |
| 9000 – 9511 | UDP | Outbound | Allow | VideoEdge client/camera multicast port range.                                                       |
| 9000 – 9128 | TCP | Outbound | Allow | NVR remote transcoding and failover.                                                                |
| 9701        | TCP | Inbound  | Allow | iSTAR Ultra download firmware                                                                       |
| 12345       | UDP | Inbound  | Allow | VideoEdge discovery of devices (can close after setup).                                             |
| 22609       | TCP | Inbound  | Allow | VideoEdge HDVR admin/line/alarm port.                                                               |
| 27010       | UDP | Inbound  | Allow | TycoESS License Vendor Daemon.                                                                      |
| 27000       | TCP | Inbound  | Allow | TycoESS License Service                                                                             |
| 28000       | TCP | Inbound  | Allow | iSTAR host port for iSTAR driver                                                                    |
| 28001       | TCP | Inbound  | Allow | iSTAR Edge/Ultra/eX fast download connection.                                                       |
| 28002       | TCP | Inbound  | Allow | iSTAR Edge/Ultra/eX fast image download                                                             |
| 28003       | TCP | Inbound  | Allow | C•CURE 9000 accept iSTAR Edge/Ultra/eX requests for certificate signing.                            |
| 28004       | TCP | Inbound  | Allow | iSTAR Edge/Ultra/Ex : Accept a signed certificate                                                   |
| 28005       | TCP | Inbound  | Allow | iSTAR Ultra/eX for connection made to host 2 <sup>nd</sup> IP/name with dual IP configured.         |
| 28006       | TCP | Inbound  | Allow | iSTAR Edge/Ultra/eX for member connection to alternate master.                                      |
| 28007       | TCP | Inbound  | Allow | iSTAR Edge/Ultra/eX for alternate master host connection.                                           |
| 28008       | TCP | Inbound  | Allow | iSTAR Edge/Ultra/eX master port for incoming member connections.                                    |
| 28010       | TCP | Inbound  | Allow | iSTAR Edge/Ultra/eX communication                                                                   |
| 28016       | TCP | Inbound  | Allow | Host port for encrypted uploading SQLite personnel database file. Used for TLS 1.2 encryption mode. |

| 28110            | TCP | Inbound  | Allow | iSTAR driver port for connection with iSTAR Edge G2 and iSTAR Ultra G2.                                                          |
|------------------|-----|----------|-------|----------------------------------------------------------------------------------------------------|
| 28104            | TCP | Inbound  | Allow | iSTAR driver fast download port for iSTAR Edge G2 and iSTAR Ultra G2.                                                            |
| 28013            | TCP | Inbound  | Allow | iSTAR driver certificate sign request for iSTAR Edge G2 and iSTAR Ultra G2.                                                      |
| 28116            | TCP | Inbound  | Allow | C•CURE upload personnel database from panel for use with the iSTAR Edge G2 and iSTAR Ultra G2. Used for TLS 1.3 encryption mode. |
| 32200 –<br>38199 | UDP | Outbound | Allow | Default VideoEdge UDP port range (for victor client connections).                                                                |
| 33102            | TCP | Inbound  | Allow | C•CURE support communication with Innometriks High Assurance reader.                                                             |
| 33103            | TCP | Inbound  | Allow | C•CURE support data downloads to Innometriks High Assurance reader.                                                              |
| 33150            | TCP | Inbound  | Allow | C•CURE support transaction log from Innometriks High Assurance reader.                                                           |

## **Other Components**

| Destination<br>System                     | Port/<br>Range | Protocol | Direction            | Initiator                    | Process/<br>Service                                      | Description                                                                                                    |
|-------------------------------------------|----------------|----------|----------------------|------------------------------|----------------------------------------------------------|----------------------------------------------------------------------------------------------------|
| Stratus<br>everRun®<br>Server             | 22             | TCP      | Inbound<br>Listening | Stratus<br>everRun® client   | SSH<br>Stratus everRun® Customer<br>Support node access. | This port is open so that the Stratus redundancy solution support can access the system via a collaboration session during a support call. |
| Stratus<br>everRun®<br>Server             | 53             | UDP      | Inbound<br>Listening | Stratus<br>everRun® client   | SSH/<br>Stratus everRun®<br>Active Directory             | Connection to the active directory for Stratus everRun redundancy solution.                                                                |
| Stratus<br>everRun®<br>Server             | 80             | TCP      | Inbound<br>Listening | Stratus<br>everRun® client   | everRun® IIS                                             | Stratus everRun® IIS port (required to be open) for Stratus redundancy solution.                                                           |
| American<br>Dynamics<br>VideoEdge©<br>NVR | 80             | TCP      | Inbound<br>Listening | vAS,<br>VideoEdge©<br>Client | VideoEdge© NVR Admin/Alarm<br>Port                       | VideoEdge© NVR Admin/Alarm<br>Port.                                                                                                    |
| Dedicated<br>Micro Recorder               | 80             | TCP      | Inbound<br>Listening | vAS                          | Dedicated Micro                                          | Dedicated Micro video recorder                                                                                                    |

| Bosch©<br>Recorder                                   | 80  | TCP | Inbound<br>Listening              | vAS                                            | Bosch© Video                                                | Bosch© video recorder                                                                                                    |
|------------------------------------------------------|-----|-----|-----------------------------------|------------------------------------------------|-------------------------------------------------------------|----------------------------------------------------------------------------------------------------|
| NTP server                                           | 123 | UDP | Inbound<br>Listening,<br>Outbound | vAS/C•CURE<br>Client                           | Network Time Protocol<br>Synchronization.                   | For network time synchronization.                                                                                                    |
| Stratus<br>everRun®<br>Server<br>ArcServe®<br>server | 135 | UDP | Inbound<br>Listening              | Stratus<br>everRun® client<br>ArcServe® client | ArcServe® RHA Control service server and the engine server  | Used by: RHA for remote installer. Microsoft EPMAP (End Point Mapper) which is the DCE/RPC locator service used to remotely manage services like DHCP servers for Stratus® redundancy solutions.                                           |
| Stratus<br>everRun®<br>Server<br>ArcServe®<br>server | 137 | UDP | Inbound<br>Listening              | Stratus<br>everRun® client<br>ArcServe® client | ArcServe® RHA Control service server and the engine server. | NetBIOS Name Service - Windows CIFS/SMB protocol family – used by RHA remote installer. This is for Stratus® redundancy solution.                                                                                                    |
| Stratus<br>everRun®<br>Server<br>ArcServe®<br>server | 138 | UDP | Inbound<br>Listening              | Stratus<br>everRun® client<br>ArcServe® client | ArcServe® RHA Control service server and the engine server. | NetBIOS Datagram Service -<br>Windows CIFS/SMB protocol family<br>– used by RHA remote installer.<br>This is for Stratus® redundancy<br>solution.                                                                                          |
| LDAP Server                                          | 389 | TCP | Inbound<br>Listening              | vAS, LDAP<br>Clients                           | LDAP                                                        | LDAP which is used to synchronize C•CURE database with other databases (non C•CURE) and facilitates other databases, such as human resources information databases, to download information.                                               |
| Stratus<br>everRun®<br>Server                        | 443 | TCP | Inbound<br>Listening              | everRun® Web<br>client                         | everRun® HTTPS<br>Communications                            | HTTPS Port for SSL connections with C•CURE Go and Stratus everRun® communication. If IIS is installed on a different server ensure this Inbound listening port is opened for the IIS server. This is for the Stratus® redundancy solution. |
| VideoEdge©<br>NVR                                    | 554 | TCP | Inbound<br>Listening              | vAS,<br>VideoEdge©<br>Client                   | RTSP stream                                                 | VideoEdge© NVR Live Port                                                                                                    |

| ArcServe®<br>server                     | 1025      | TCP | Inbound<br>Listening | ArcServe® client              | ArcServe® RHA control service center Windows DNS      | Windows active directory port, RHA connects to AD to discover Windows domain configuration/settings and resources to be replicated (Exchange servers, DNS server, etc.). |
|-----------------------------------------|-----------|-----|----------------------|-------------------------------|-------------------------------------------------------|----------------------------------------------------------------------------------------------------|
| Sur-Guard                               | 1025      | TCP | Inbound<br>Listening | vAS                           | Sur-Guard                                             | Sur-Guard communication                                                                                                    |
| KONE Elevator                           | 2004-2005 | TCP | Inbound<br>Listening | vAS                           | KONE Elevator                                         | KONE Elevator                                                                                                    |
| Stratus<br>everRun®<br>Server           | 2188-2189 | TCP | Inbound<br>Listening | Stratus<br>everRun®<br>client | everRun® quorum service computers and XenServer hosts | Stratus everRun® redundancy solution quorum service computers and XenServer hosts.                                                                                       |
| ASSA ABLOY<br>DSR                       | 2571      | TCP | Inbound<br>Listening | vAS                           | CrossFireAssaAbloyDriverService                       | ASSA ABLOY Lock communication to the DSR.                                                                                                    |
| Commend<br>Intercom<br>server           | 3001      | TCP | Inbound<br>Listening | vAS                           | Commend Intercom server                               | Commend Intercom server                                                                                                    |
| DSC<br>PowerSeries                      | 3072      | TCP | Inbound<br>Listening | vAS                           | ITV2                                                  | ITV2 – DSC PowerSeries Neo                                                                                                    |
| American<br>Dynamics<br>Intellex Server | 5000      | TCP | Inbound<br>Listening | vAS                           | Intellex Base                                         | Intellex Base                                                                                                    |
| American<br>Dynamics<br>Intellex Server | 5001      | TCP | Inbound<br>Listening | vAS                           | Intellex Live                                         | Intellex Live                                                                                                    |
| American<br>Dynamics<br>Intellex Server | 5003      | TCP | Inbound<br>Listening | vAS                           | Intellex Alarm                                        | Intellex Alarm                                                                                                    |
| Inner Range<br>ISC                      | 5000      | TCP | Inbound<br>Listening | vAS                           | ISC Controller communication                          | ISC Controller communication, alternative 6000 port. ISC is not supported in C•CURE 9000 v2.30 or later.                                                                 |

| Inner Range<br>ISC            | 5001      | TCP | Inbound<br>Listening | vAS                           | ISC Controller communication | ISC Controller communication, alternative 6001 port. ISC is not supported in C•CURE 9000 v2.30 or later. |
|-------------------------------|-----------|-----|----------------------|-------------------------------|------------------------------|----------------------------------------------------------------------------------------------------|
| TOA server                    | 5001      | TCP | Inbound<br>Listening | vAS                           | TOA                          | TOA Intercom server                                                                                      |
| Inner Range<br>ISC            | 5002      | TCP | Inbound<br>Listening | vAS                           | ISC Controller communication | ISC Controller communication, alternative 6002 port. ISC is not supported in C•CURE 9000 v2.30 or later. |
| Inner Range<br>ISC            | 5003      | TCP | Inbound<br>Listening | vAS                           | ISC Controller communication | ISC Controller communication, alternative 6003 port. ISC is not supported in C•CURE 9000 v2.30 or later. |
| Inner Range<br>ISC            | 5025      | TCP | Inbound<br>Listening | vAS                           | ISC Point Change Port        | ISC Point Change Port. ISC is not supported in C•CURE 9000 v2.30 or later.                               |
| Inner Range<br>ISC            | 5026      | TCP | Inbound<br>Listening | vAS                           | ISC Version Attendance Port  | ISC Version Attendance Port. ISC is not supported in C•CURE 9000 v2.30 or later.                         |
| Mastermind<br>System          | 5050      | TCP | Inbound<br>Listening | vAS                           | Mastermind                   | Mastermind Alarm Management                                                                              |
| Stratus<br>everRun®<br>server | 5900      | TCP | Inbound<br>Listening | Stratus<br>everRun®<br>client | VNC with Linux VMs           | Stratus everRun® redundancy solution communication for failover/redundancy.                              |
| Bosch                         | 7800      | UDP | Inbound<br>Listening | vAS                           | Bosch                        | Bosch receiver port                                                                                      |
| Bosch                         | 7900      | UDP | Inbound<br>Listening | vAS                           | Bosch                        | Bosch receiver port                                                                                      |
| Matrix<br>Recorder            | 8016      | TCP | Inbound<br>Listening | vAS                           | Matrix Video                 | Matrix video recorder                                                                                    |
| ThyssenKrupp<br>Elevator      | 8038-8041 | UDP | Inbound<br>Listening | vAS                           | ThyssenKrupp Elevator        | ThyssenKrupp Elevator                                                                                    |

| Identiv© 3VR<br>Recorder      | 8080                                                    | TCP | Inbound<br>Listening | vAS                                                                                    | Identiv© 3VR                    | 3VR video recorder                                                                |
|-------------------------------|---------------------------------------------------------|-----|----------------------|----------------------------------------------------------------------------------------|---------------------------------|-----------------------------------------------------------------------------------|
| Stratus<br>everRun®<br>server | 8080-8081                                               | TCP | Inbound<br>Listening | everRun client                                                                         | Stratus everRun® eAC            | Stratus everRun® redundancy solution - eAC communication for failover/redundancy. |
| ASSA ABLOY<br>DSR             | 9090                                                    | TCP | Inbound<br>Listening | vAS                                                                                    | CrossFireAssaAbloyDriverService | Communication from C•CURE to DSR server.                                          |
| Lantronix                     | 10001-<br>10002                                         | TCP | Inbound<br>Listening | DSC serial<br>through<br>Lantronix and<br>Simplex 4100U<br>serial through<br>Lantronix | Serial                          | DSC serial through Lantronix and<br>Simplex 4100U serial through<br>Lantronix     |
| Honeywell©<br>Galaxy panel    | 10001 -<br>10002                                        | TCP | Inbound<br>Listening | vAS                                                                                    | Honeywell© Galaxy               | Honeywell Galaxy Panel                                                            |
| HDVR                          | 22609                                                   | TCP | Inbound<br>Listening | vAS                                                                                    | HDVR Admin/Line/Alarm Port      | HDVR Admin/Line/Alarm Port                                                        |
| Zettler® MZX                  | 47808                                                   | UDP | Inbound<br>Listening | vAS                                                                                    | Zettler® MZX                    | MZX fire detection integration                                                    |
| Otis Elevator                 | 45303,<br>45307,<br>45308,<br>46307,<br>46308,<br>47307 | UDP | Inbound<br>Listening | vAS                                                                                    | Otis Elevator                   | Otis Elevator                                                                     |
| BACnet<br>controller          | 47808                                                   | TCP | Inbound<br>Listening | vAS                                                                                    | BACnet                          | BACnet Building Management                                                        |
| Elpas®                        | 1001                                                    | TCP | Inbound<br>Listening | vAS                                                                                    | Elpas®                          | Elpas® real time location                                                         |
| Schindler<br>Elevator         | 4040, 5050                                              | TCP | Inbound<br>Listening | vAS                                                                                    | Schindler Elevator              | Schindler Elevator                                                                |

| CEM Systems<br>CDC Server | 30000 | TCP | Inbound<br>Listening | vAS | CEM Systems | CEM Systems Access Control |
|---------------------------|-------|-----|----------------------|-----|-------------|----------------------------|
| EntraPass<br>Server       | 8801  | TCP | Inbound<br>Listening | vAS | EntraPass   | EntraPass Access Control   |

#### Copyright

The trademarks, logos, and service marks displayed on this document are registered in the United States [or other countries]. Any misuse of the trademarks is strictly prohibited and Johnson Controls will aggressively enforce its intellectual property rights to the fullest extent of the law, including pursuit of criminal prosecution wherever necessary. All trademarks not owned by Johnson Controls are the property of their respective owners and are used with permission or allowed under applicable laws.

Product offerings and specifications are subject to change without notice. Actual products may vary from photos. Not all products include all features. Availability varies by region; contact your sales representative.

© 2023 Johnson Controls. All Rights Reserved.